# CS6120: Lecture 7

Jiaji Huang https://jiaji-huang.github.io

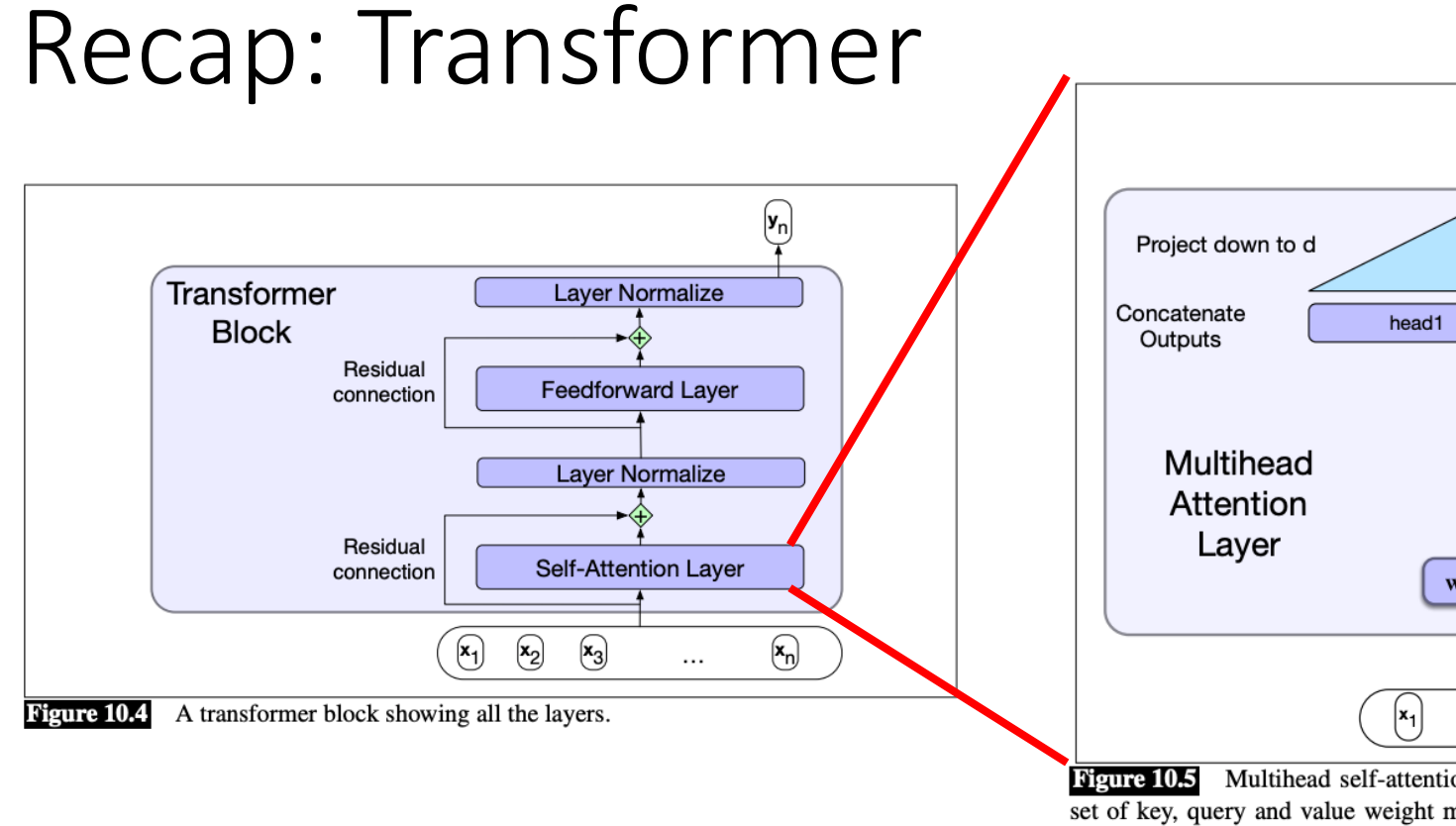

projected down to  $d$ , thus producing

#### Recap: Typical Architectures

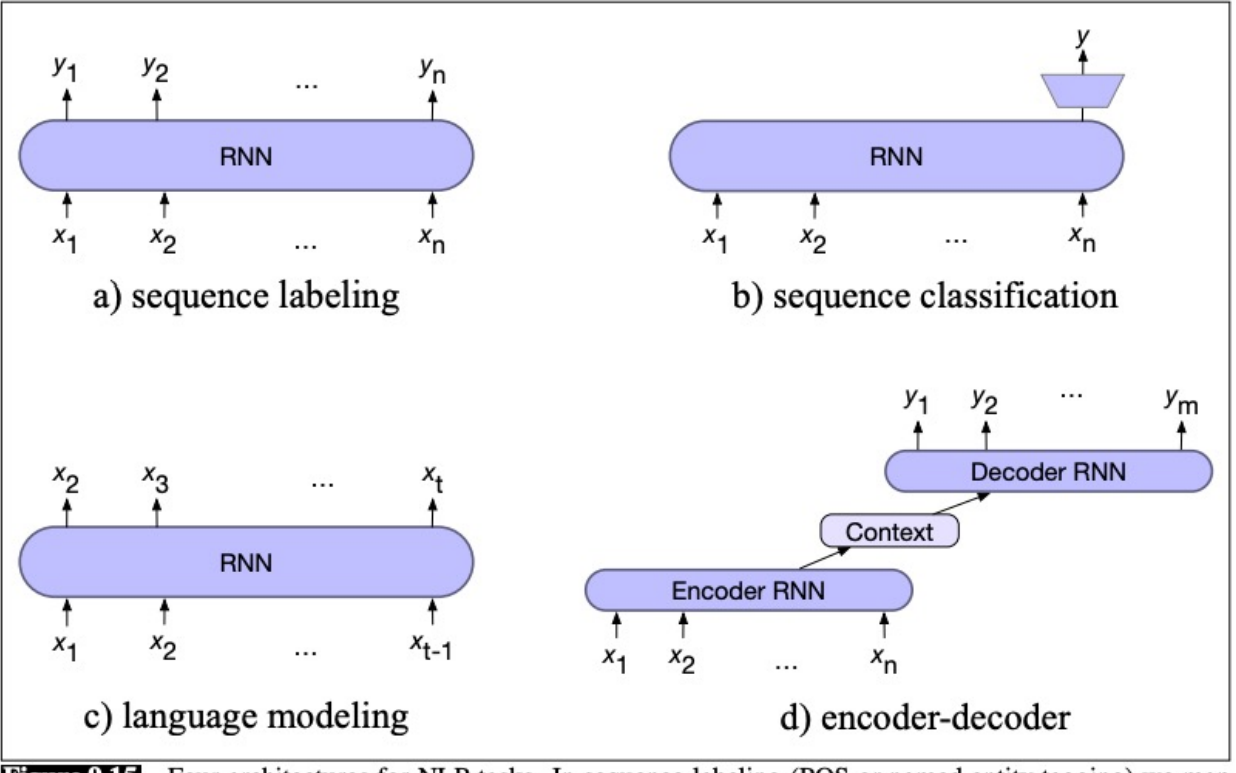

Figure 9.15 Four architectures for NLP tasks. In sequence labeling (POS or named entity tagging) we map each input token  $x_i$  to an output token  $y_i$ . In sequence classification we map the entire input sequence to a single class. In language modeling we output the next token conditioned on previous tokens. In the encoder model we have two separate RNN models, one of which maps from an input sequence x to an intermediate representation we call the **context**, and a second of which maps from the context to an output sequence y.

### Agenda

- Applications
	- Translation
	- Question Answering
- Other Modality
	- Speech to text
	- Text to Speech
	- Vision

### Machine Translation is Hard

- Because of linguistic divergences
	- Morphology
	- Syntax
	- semantics
- Linguistic typology: studies cross-linguistic similarities and differences

## Word Order Typology

- SVO: German, French, English, Mandarin
- SOV: Hindi, Japanese
- VSO: [Irish, Arabic](https://web.stanford.edu/~jurafsky/slp3/13.pdf)

English: He wrote a letter to a friene Japanese: tomodachi ni tegami-o kait friend to letter **wro** Arabic: katabt risāla li sadq wrote letter to friend

### Lexical Divergences

- $\cdot$  En- $>$  Es
	- bass -> lubnia/bajo
- En-[>Zh](https://web.stanford.edu/~jurafsky/slp3/13.pdf)
	- Brother -> 哥/弟
- Word Sense Disambiguation
- Lexical Gap
	- Zh -> En: 孝 -> ?

## Morphological Topology

- Base form: run
- Present tense: Running, past tense: ran
- Isolating languages: Vietnamese (1 morpheme per word)
- Polysynthetic language: Siberian Yupik (many morphemes per word)

#### Classical Approach

Statistical Machine Translation

• Bayesian Rule

$$
T^* = arg \max_T P(T|S) = arg \max_T P(S|T)P(T)
$$

- $P(S|T)$ : translation model, faithfulness
- $P(T)$ : language model, fluency
- IBM models:
	- Alignment  $a$
	- $P(S|T) = \sum_{a} P(S, a|T)$

### Alignment

#### **Source**

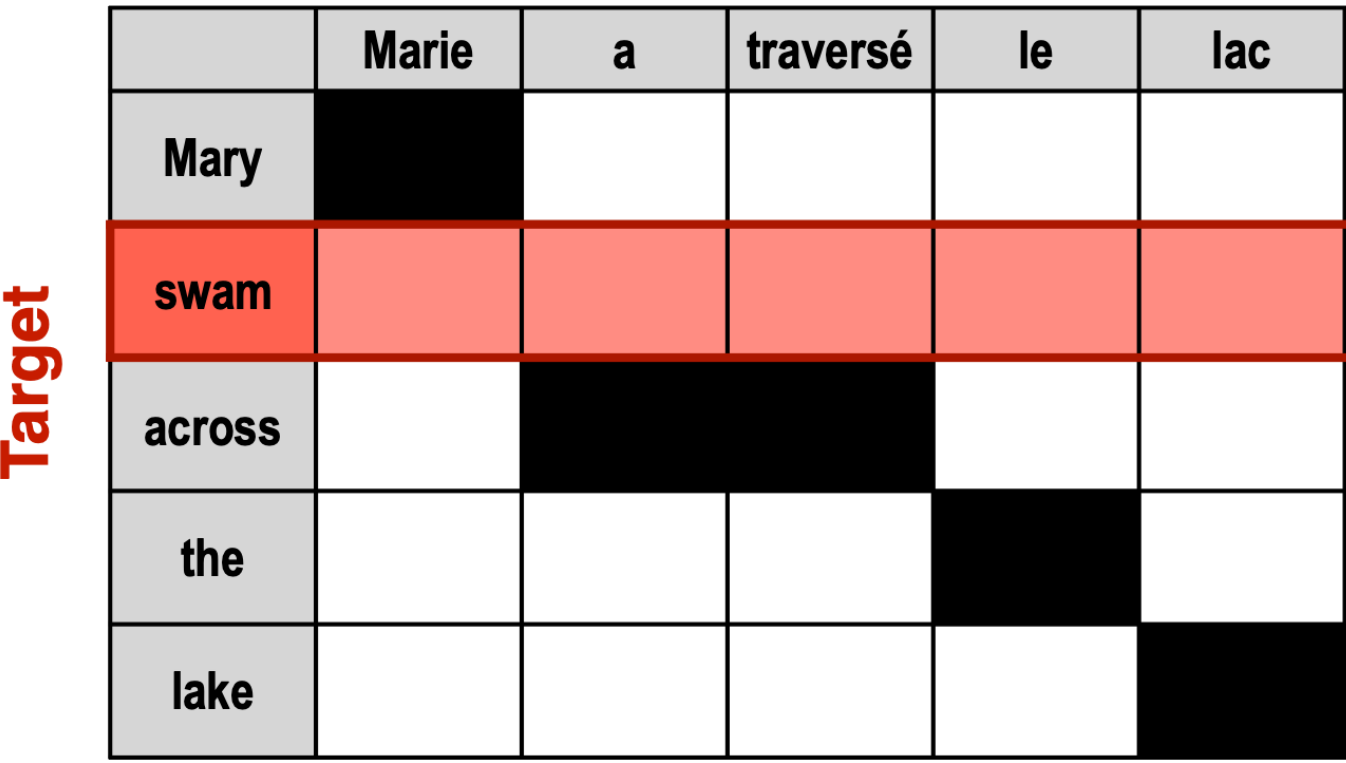

Illustration from https://courses.grainger.illinois.edu/CS447/fa2020/Slides/Lecture14.pdf

#### Modern Approach

Encoder-Decoder Model

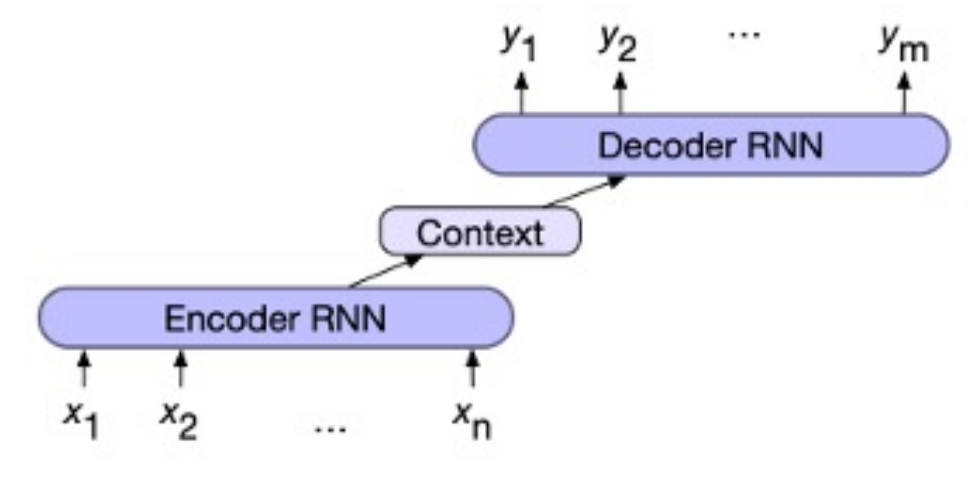

 $\mathbf{h}$  = encoder(x)  $y_{i+1} = \text{decoder}(\mathbf{h}, y_1, \ldots, y_i)) \quad \forall i \in [1, \ldots, m]$ 

# On the  $x_i$ 's and  $y_i$ 's

- Option1: Word, too huge vocabulary, cannot handle OOV
- Option2: character, too long input, inferior performance
- Option3: subwords
	- Several methods to obtain
		- Byte-pair encoding (BPE)
		- Wordpiece
		- Sentencepiece

## Byte Pair Encoding (BPE)

• Merge the most frequent pair of tokens

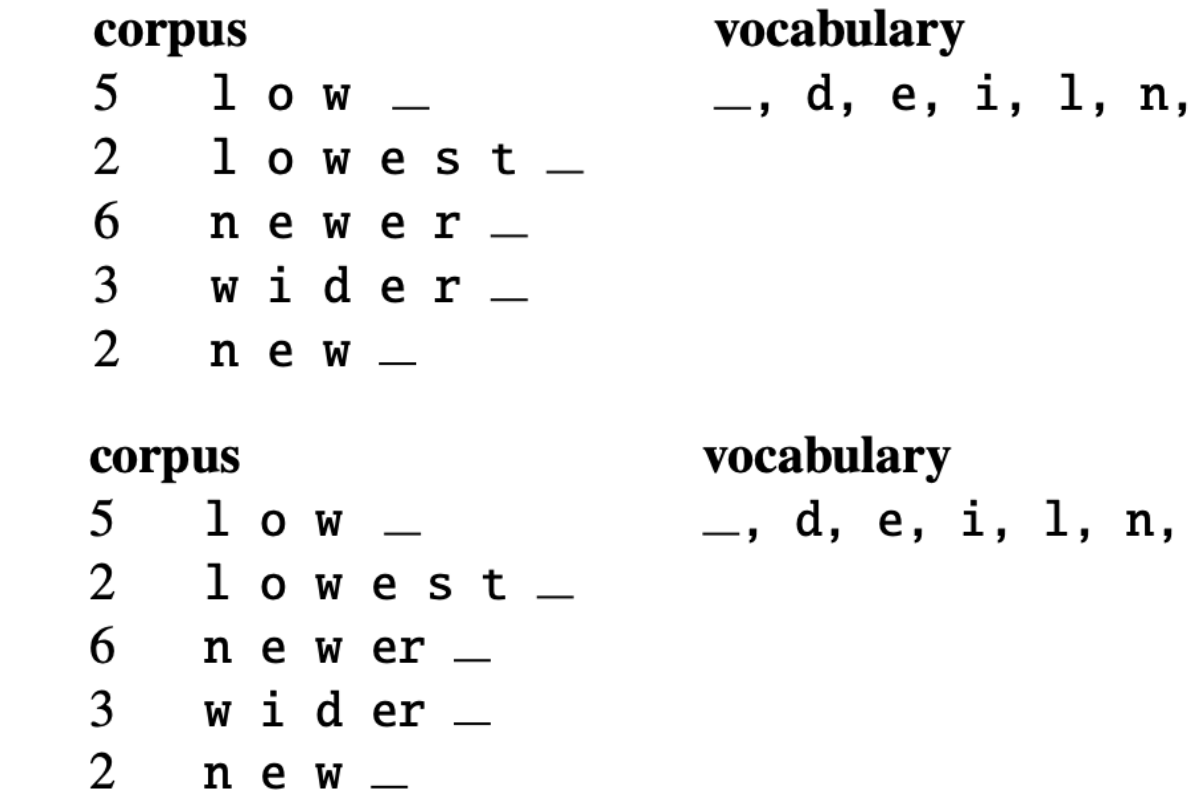

Example from https://web.stanford.edu/~jurafsky/slp3/13.pdf

#### Byte Pair Encoding (BPE)

#### corpus

 $5$  low  $-$ 

 $6$  newer

 $3 \times i \text{ d} \text{ er}_{-}$ 

2  $n e w$   $-$ 

2 lowest  $-$ 

#### vocabulary

 $\_,$  d, e, i, l, n, o, r, s, t

#### corpus

 $5 \t 1 \t 0 \t w \t -$ 2 lowest  $6$  newer  $3$  wider  $\overline{2}$  $ne w$   $-$ 

#### vocabulary

 $=$ , d, e, i, l, n, o, r, s, t,

#### Drawback of BPE

#### • Small non-meaningful subwords

Natural Language Engineering (2020) doi:10.1017/S1351324920000145

**EMERGINGTRENDS** 

#### **Emerging trend**

Kenneth Ward Church

Baidu, USA E-mail: kenneth.ward.church@g

#### Abstract

Subwords have become v results. Byte pair encodin sidesteps the need for spe dictionary of word pieces) ence time can be ambiguo electron-eu-tral or electro-BERT and ERNIE tend to word pieces. To justify our fix, bi-, has the desired vo is Germanic for offer).

Original: corrupted BPE: cor rupted

Completely preposterous sugges Original: Comple t ely prep ost erous su **BPE:** 

#### Wordpiece

- Initialize with a set of all characters
- Repeat till there are  $V$  wordpieces
	- Train an n-gram language model, using the current set
	- Consider concatenating two word pieces, so that the resulting n-gram has biggest likelihood increase

#### SentencePiece

- A library implementing BPE and another meth
- How Unigram works
	- F[ix token set, learn probab](https://web.stanford.edu/~jurafsky/slp3/13.pdf)ilistic split of words (into
	- Prune away subwords with low probabilities

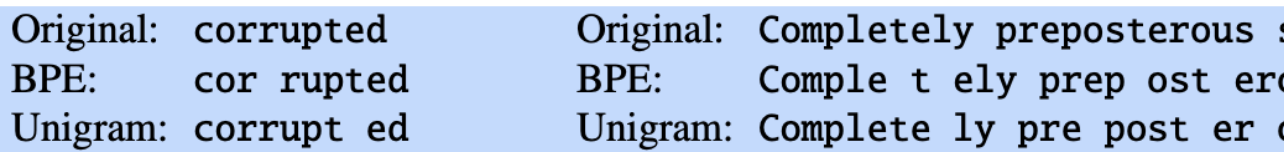

#### What about Chinese

- Languages without space separating words
- Run segmenter first, e.g.,

# **Python Jieba**

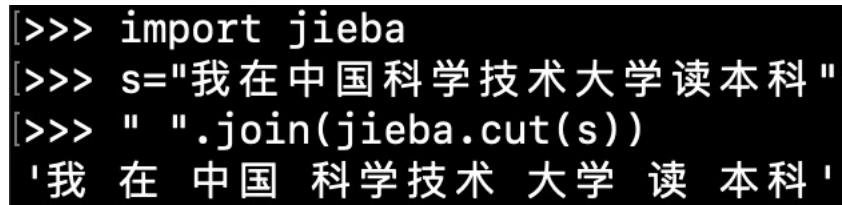

#### Architecture

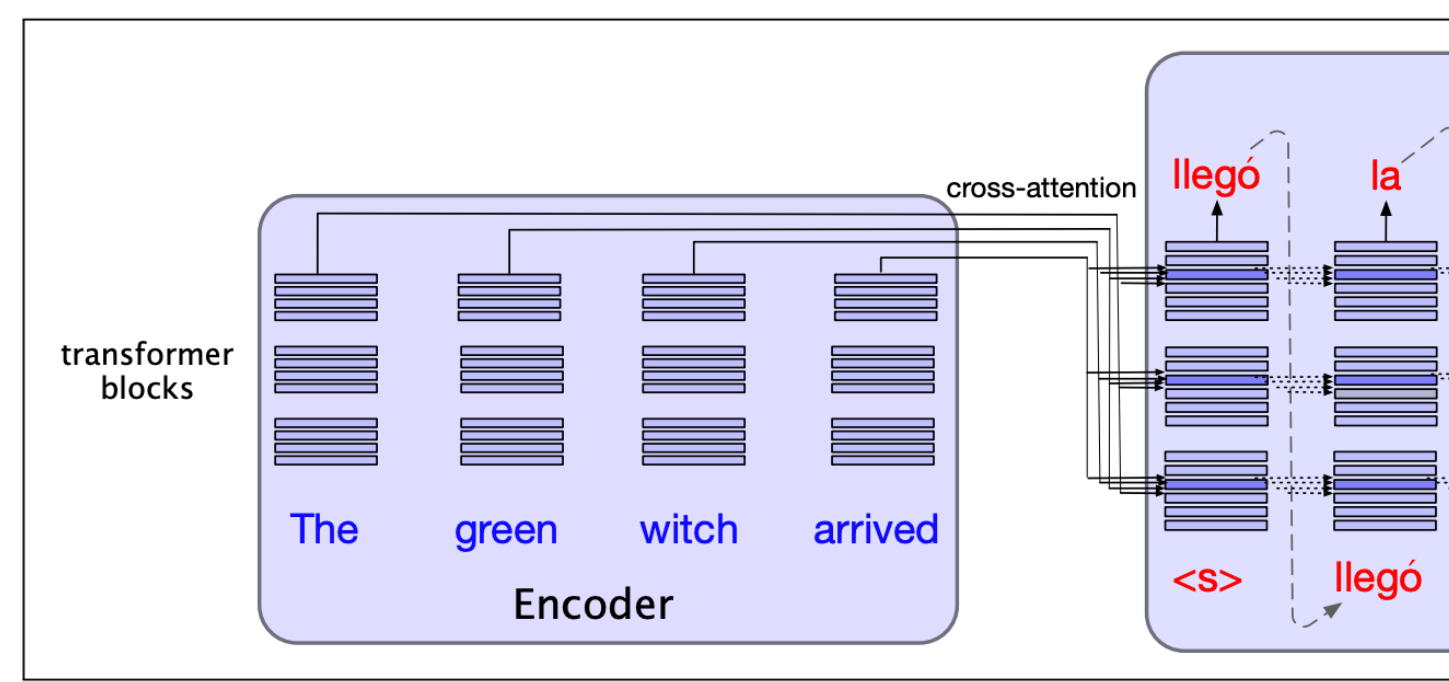

**Figure 10.5** The encoder-decoder transformer architecture for machine t transformer blocks we saw in Chapter 9, while the decoder uses a more po attention layer that can attend to all the encoder words. We'll see this in mon

### Zoom in for cross-attention

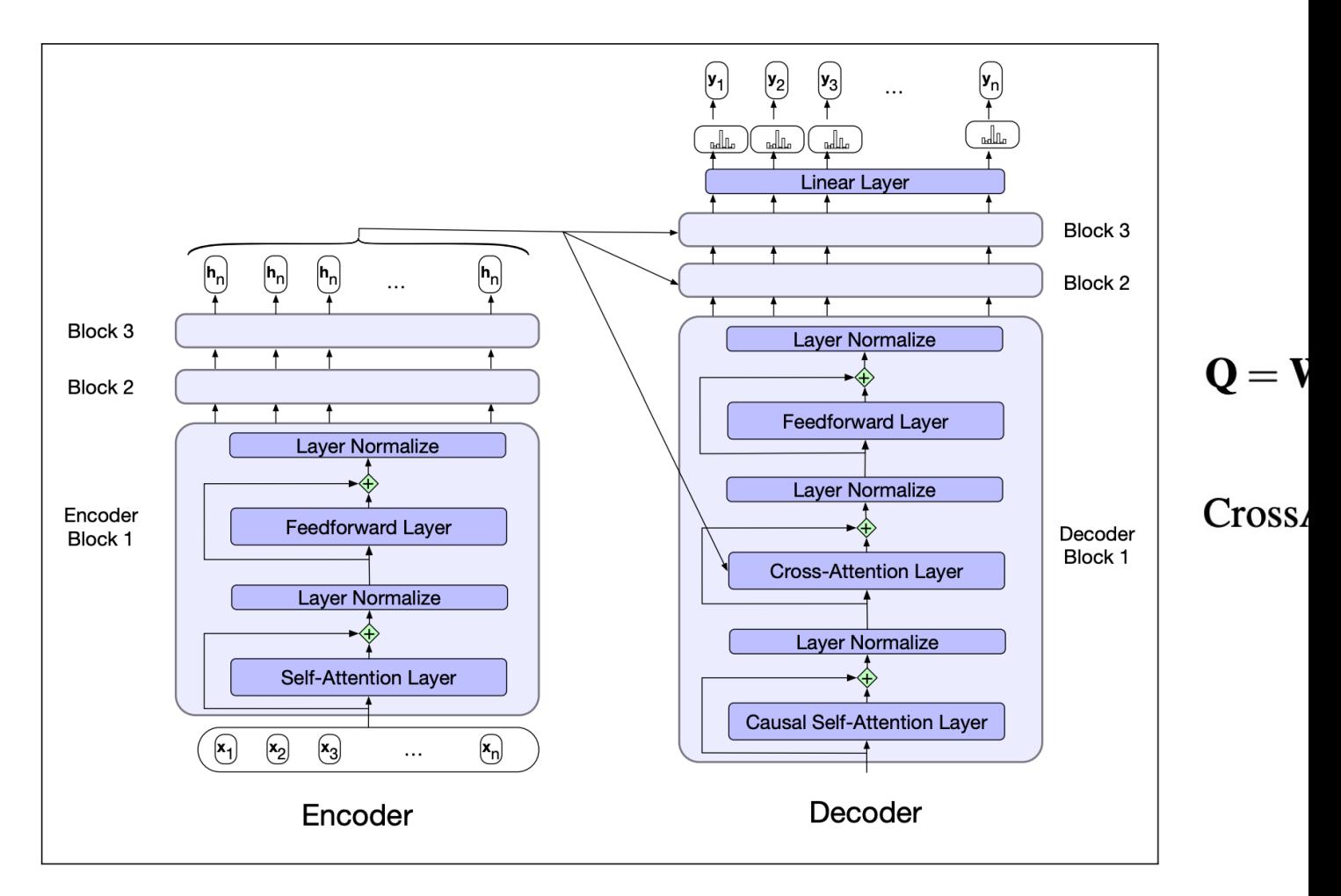

### Cross Attention is alignment

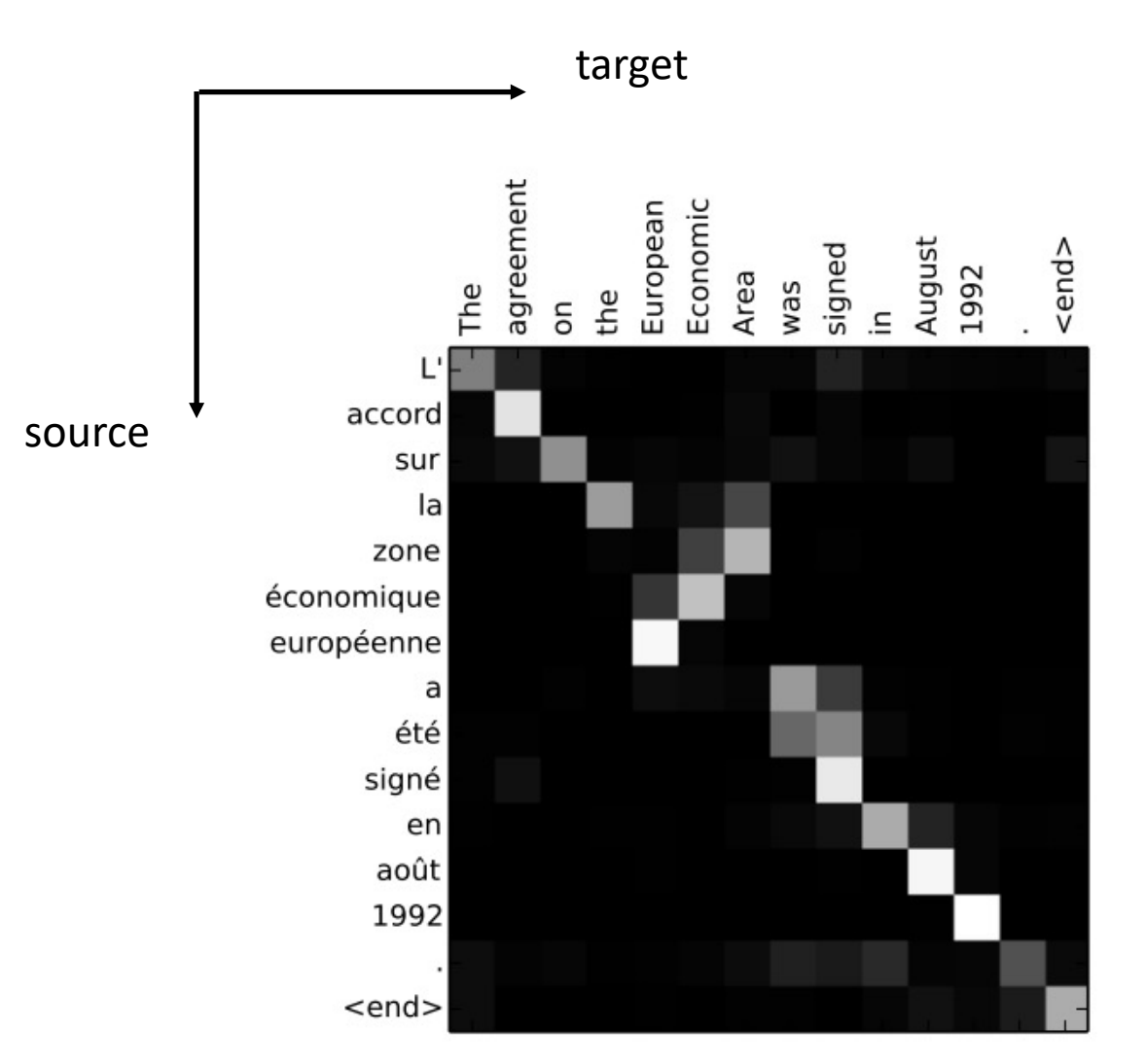

arXiv  $\mathsf{X}$ https://arxiv.org  $\rightarrow$  cs  $\frac{1}{2}$ 

#### Neural Machine Translation by Jointly Learning to Align ...

by D Bahdanau  $\cdot$  2014  $\cdot$  Cited by 31472 – With this new approach, we achieve a translation performance comparable to the existing state-of-the-art phrase-based system on the task of ...

#### Note the alignment is neither diagonal, nor triangular!

#### Extensions

**ACL Anthology** https://aclanthology.org › ... :

#### STACL: Simultaneous Translation with Implicit Anticipation ...

by M Ma · 2019 · Cited by 194 - Simultaneous translation, which translates sentences before they are finished, is use- ful in many scenarios but is notoriously dif- ficult due to word-order ...

• Simultaneous Translation

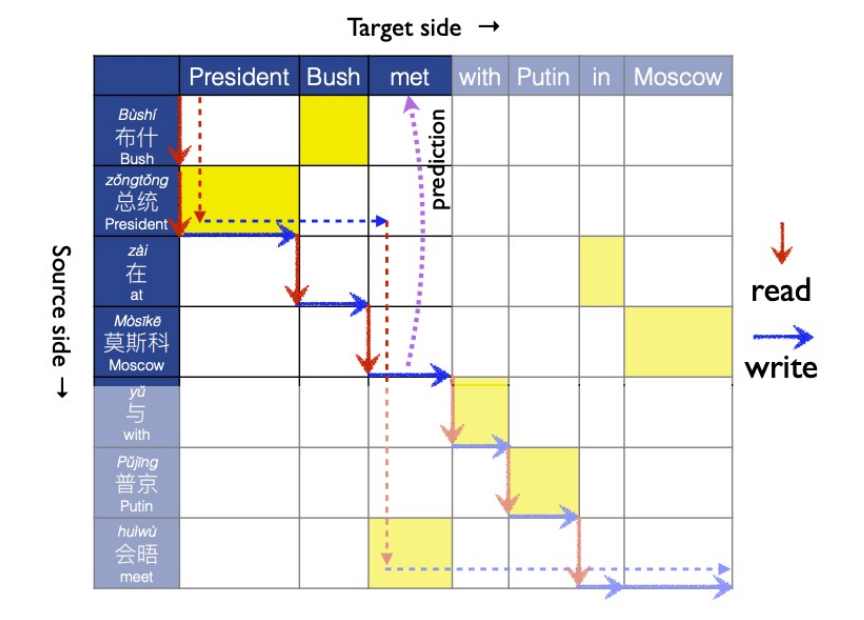

Figure 1: Our wait-k model emits target word  $y_t$  given source-side prefix  $x_1...x_{t+k-1}$ , often before seeing the corresponding source word (here  $k=2$ , outputing  $y_3$ ="met" before  $x_7$ ="huiwù"). Without anticipation, a 5-word wait is needed (dashed arrows). See also Fig. 2.

#### Extensions

- Multilingual Translation
- Language encoding token:  $l_s$ ,  $l_t$

$$
\mathbf{h} = \text{encoder}(x, l_s)
$$
  

$$
y_{i+1} = \text{decoder}(\mathbf{h}, l_t, y_1, \dots, y_i)) \quad \forall i \in [1, \dots, m]
$$

#### Extensions

#### **UNSUPERVISED MACHINE TRANSLATION** USING MONOLINGUAL CORPORA ONLY

Guillaume Lample † ‡, Alexis Conneau †, Ludovic Denoyer ‡, Marc'Aurelio Ranzato † † Facebook AI Research, ‡ Sorbonne Universités, UPMC Univ Paris 06, LIP6 UMR 7606, CNRS

- Unsupervised Machine Translation
	- Source and target text has no correspondence
- Method
	- Initialize: Word-to-word translation (bilingual lexicon induction)
	- Train encoder-decoder by
		- Sample source sentence  $x$ , translation  $y$  using current model
		- Train as if supervised case, using  $(x, y)$

### Agenda

- Applications
	- Translation
	- Question Answering
- Other Modality
	- Speech to text
	- Text to Speech
	- Vision

#### Paradigms of QA

- Open domain QA
- Knowledge-based QA
- Language Model, e.g., ChatGPT

# Open domain QA Setup

- Information Retrieval (IR)
- Reading Comprehension: extract a range of te

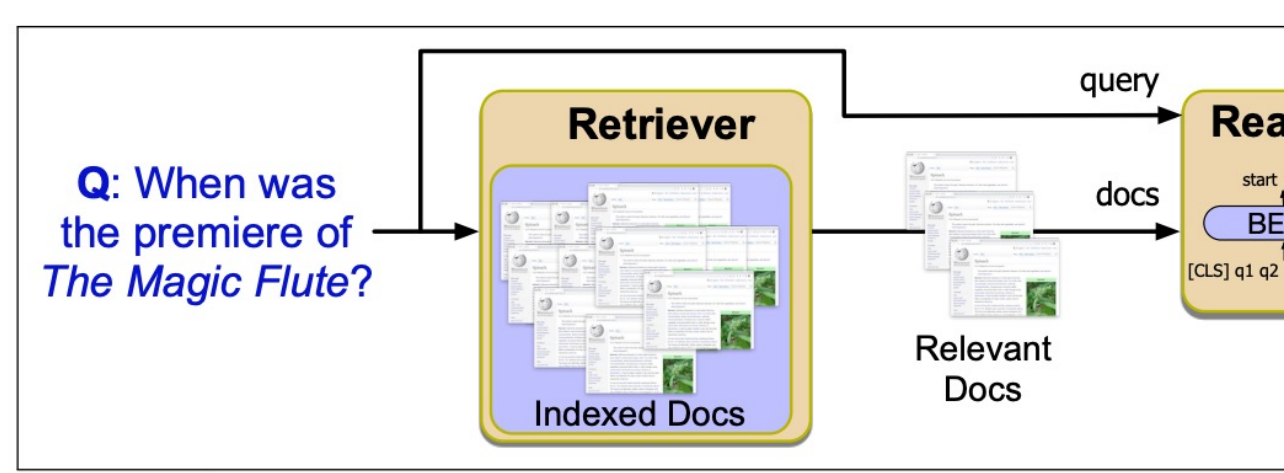

**Figure 14.10** IR-based factoid question answering has two stages: retrieval, wl uments from the collection, and reading, in which a neural reading comprehension spans.

#### Information Retrieval

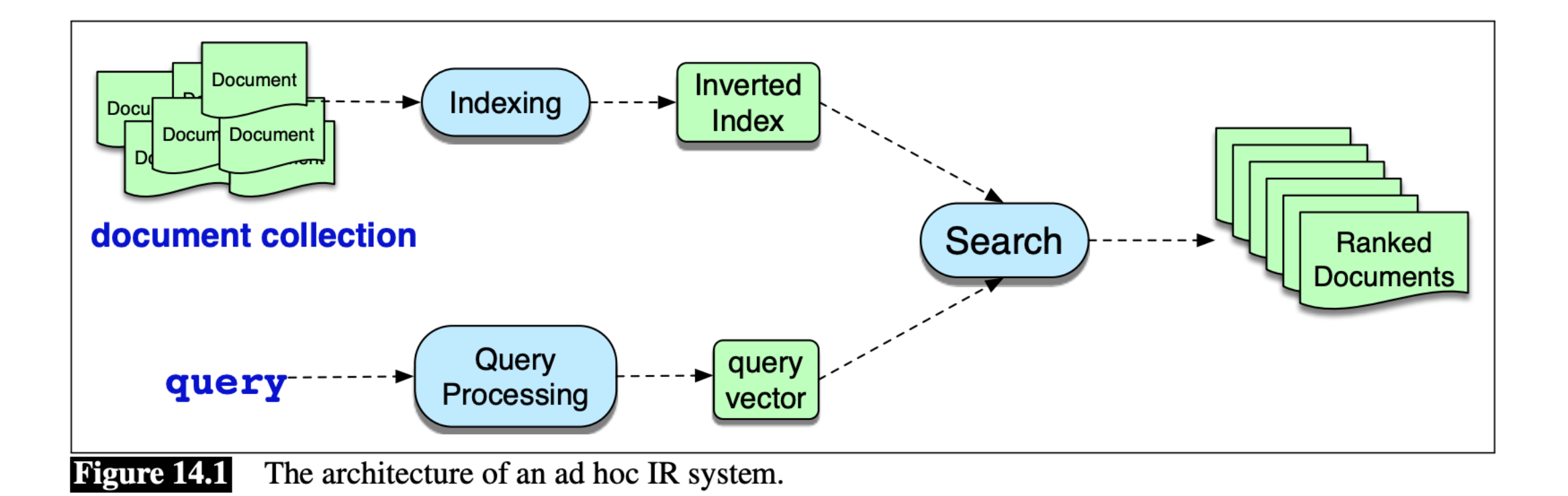

#### IR based on tf-idf

- Encode each document using tf-idf
- Recap for tf-idf

$$
tf_{t,d} = log_{10}(count(t,d) + 1)
$$
  

$$
idf_t = log_{10} \frac{N}{df_t}
$$
  

$$
tf-idf(t,d) = tf_{t,d} \cdot idf_t
$$

• Score(q, d) =  $cos(q, d)$ , where q, d are tf-idf vectors for query and document

# IR based on Deep nets

- Drawback of tf-idf approach:
	- Query words must overlap with those in document
- Instea[d, we could encode w](https://web.stanford.edu/~jurafsky/slp3/13.pdf)ith dense vectors

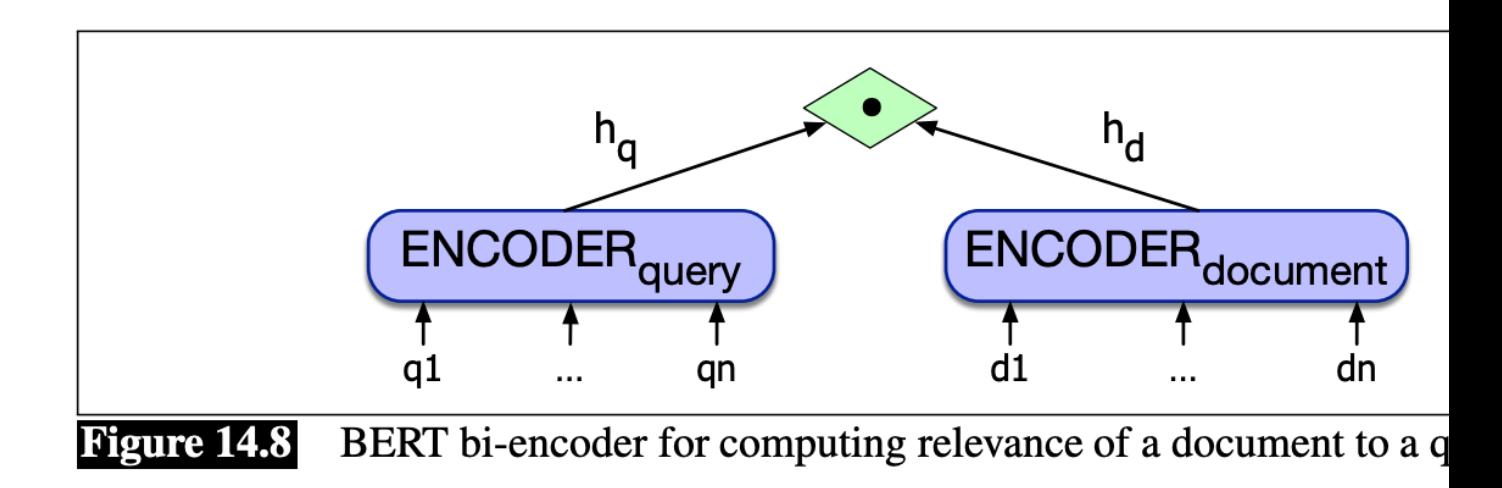

### Reading Comprehension

- In the retrieved doc, Find span of text as answer
- Example setup:
	- Input:
		- Question: How tall is Mt. Everest?
		- Passage: "… Reaching 29,029 feet at its summit, Mt. Everest stands …"
	- Return:
		- 29,029 feet
- Formulated into span labeling problem

# Span labeling

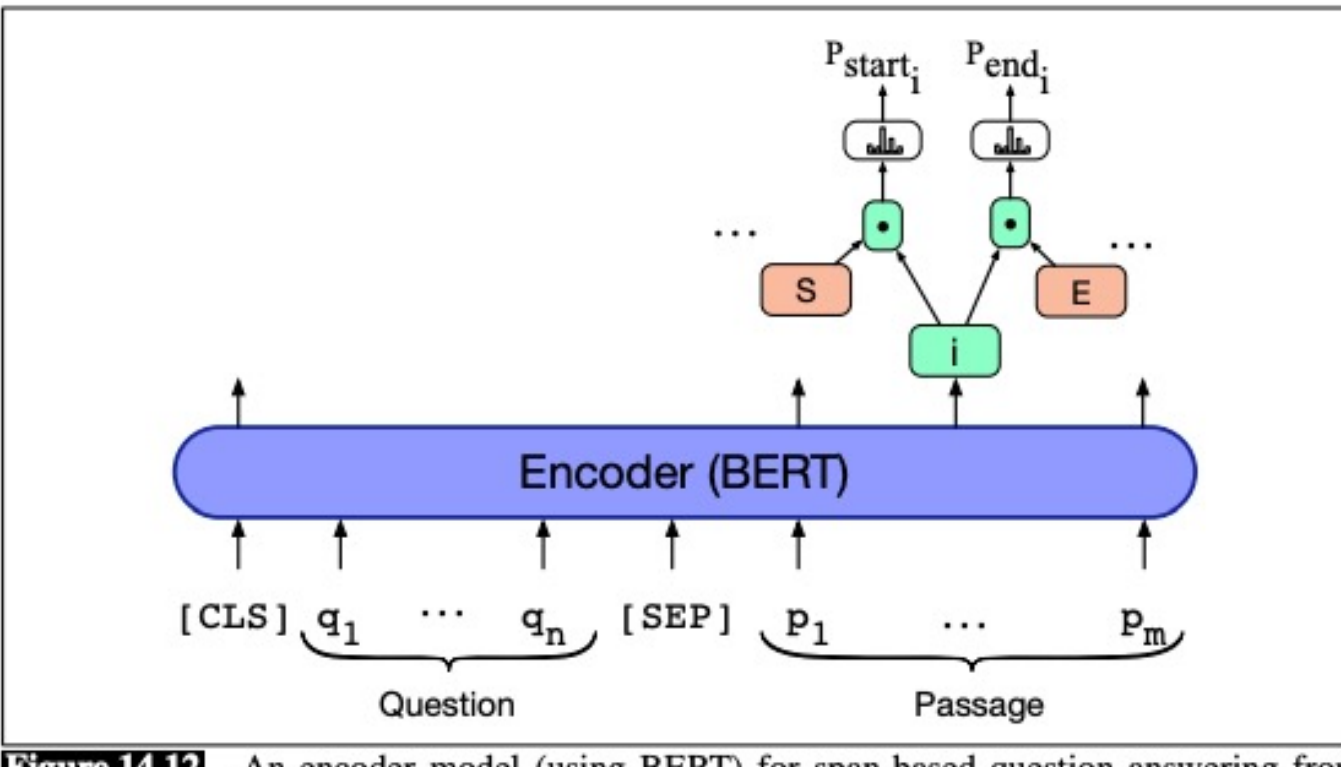

**Figure 14.12** An encoder model (using BERT) for span-based question answering from reading-comprehension-based question answering tasks.

- Span start embedding S
- Span end embedding E

$$
P_{\text{start}_i} = \frac{\exp(S \cdot p'_i)}{\sum_j \exp(S \cdot p'_j)}
$$

$$
P_{\text{end}_i} = \frac{\exp(E \cdot p'_i)}{\sum_j \exp(E \cdot p'_j)}
$$

• Training loss

 $L = -\log P_{\text{start}_i} - \log P_{\text{end}_i}$ 

#### Paradigms of QA

- Open domain QA
- Knowledge-based QA
- Language Model, e.g., ChatGPT

### Knowledge-based QA

- Setup:
	- Input:
		- Question: where is Golden Gate Park?
		- RDF (Resource Description Framework) triples, e.g.,

Subject **predicate** object Golden Gate Park Location San Francisco

• Return:

San Francisco

#### **DBpedia** Web site :

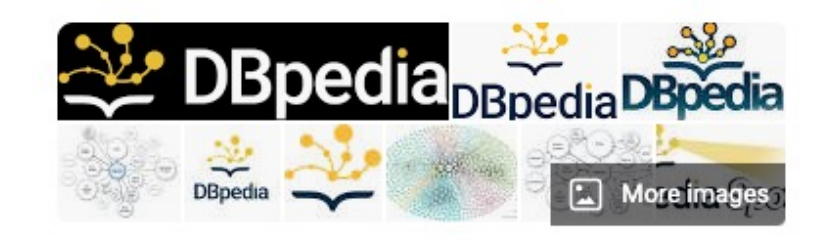

#### $\odot$ dbpedia.org

DBpedia is a project aiming to extract structured content from the information created in the Wikipedia project. This structured information is made available on the World Wide Web. Wikipedia

Written in: Scala, Java

Programming languages: Java, PHP, Scala

Developer: Leipzig University, Sören Auer, Jens Lehmann, Georgi Kobilarov, Chris Bizer

Written in: Java, PHP, Scala

#### **Category: Database**

Initial release date: January 10, 2007

License: GNU General Public License

#### Knowledge-based QA

• How do we know which triple can answer the question?

"where is Golden Gate Park?"

- Entity linking
	- Link "Golden State park" to relevant triples
- Relation Linking
	- Link "where" to a triple with "location" as predicate

## Entity Linking

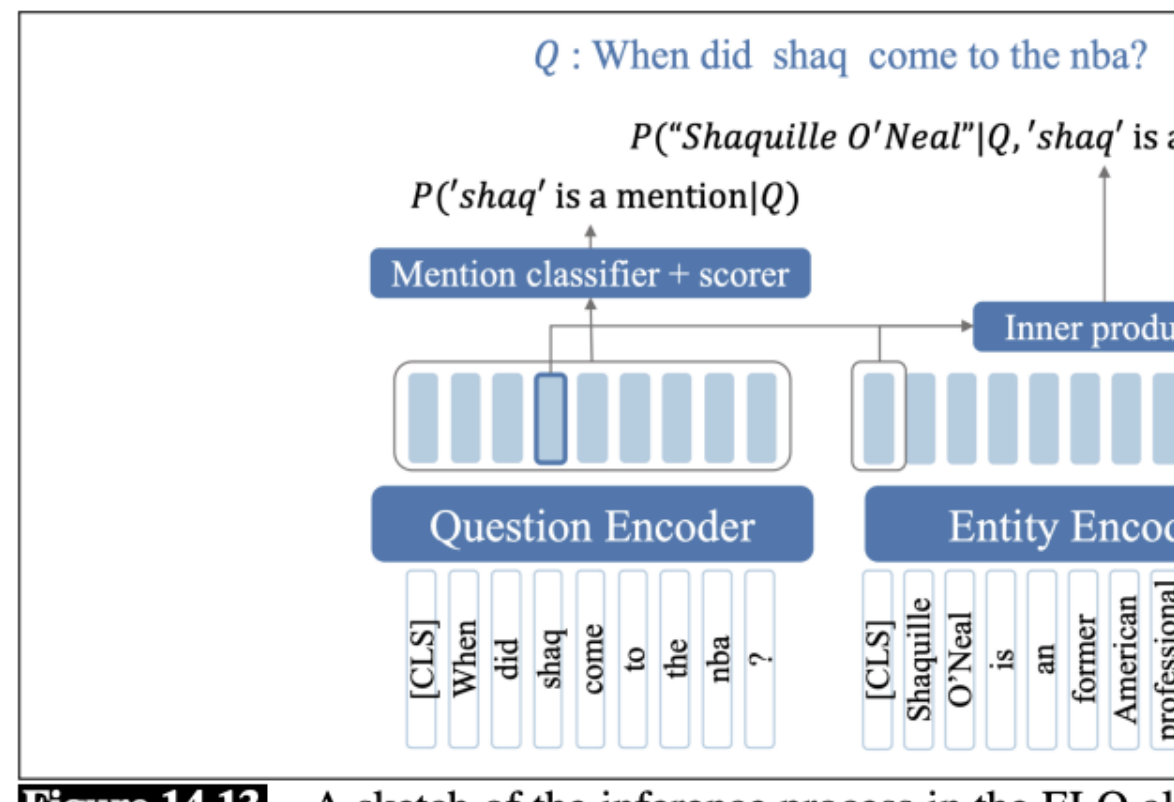

A sketch of the inference process in the ELQ all **Figure 14.13** questions (Li et al., 2020). Each candidate question mention s separately encoded, and then scored by the entity/span dot produced and then scored by the entity/span dot produced and then scored by the entity/span dot produced and then scored by the entity/span dot produced and separa
# Relation Linking

• Encode the question via an encoder

 $\mathbf{m}_r = \text{BERT}_{\text{CLS}}([\text{CLS}]q_1 \cdots q_n[\text{SEP}])$ 

- Trainable vectors  $\{r_i\}$  for each relation
- Compute score

$$
s(\mathbf{m}_\mathbf{r},r_i) = \mathbf{m}_\mathbf{r} \cdot \mathbf{w}_{\mathbf{r_i}}
$$

• Choose the relation with softmax probability

## Paradigms of QA

- Open domain QA
- Knowledge-based QA
- Language Model, e.g., ChatGPT

# Large Language Model (LLM) for QA

- Trained on huge corpora, LLM's store knowledge
- Many open API's

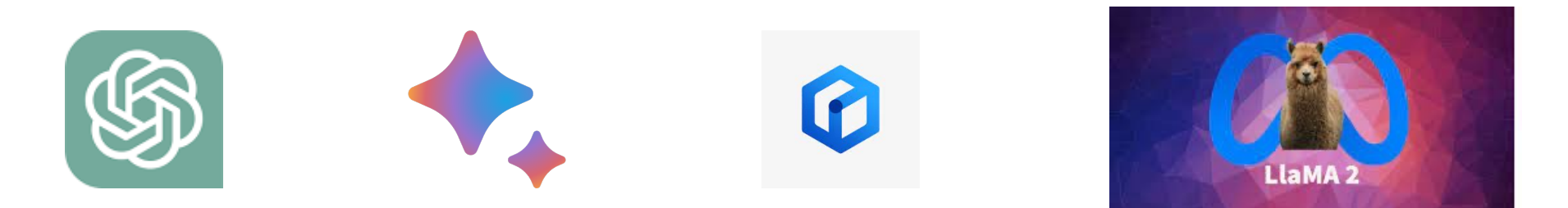

# Risks and Concerns

- Factuality
	- Stochastic Parrot, fluent but false
- Harmfulness
	- Question: "How to make a bomb?"

#### **On the Dangers of Stochastic Parrots:** Can Language Models Be Too Big?

Emily M. Bender\* ebender@uw.edu University of Washington Seattle, WA, USA

Angelina McMillan-Major aymm@uw.edu University of Washington Seattle, WA, USA

Timnit Gebru\* timnit@blackinai.org **Black in AI** Palo Alto, CA, USA

Shmargaret Shmitchell shmargaret.shmitchell@gmail.com The Aether

# Agenda

- Applications
	- Translation
	- Question Answering
- Other Modality
	- Speech to text
	- Text to Speech
	- Vision

#### Two Tasks

• Automatic Speech Recognition (ASR)

$$
\frac{1}{2} \left( \frac{1}{\sqrt{2}} \sum_{i=1}^{n} \frac{1}{\sqrt{2}} \left( \frac{1}{\sqrt{2}} \sum_{i=1}^{n} \frac{1}{\sqrt{2}} \left( \frac{1}{\sqrt{2}} \sum_{i=1}^{n} \frac{1
$$

• Speech synthesis, or Text-to-Speech (TTS)

It's time for lunch  $\Rightarrow$  | TTS |

### Word Error Rate (WER) on WSJ

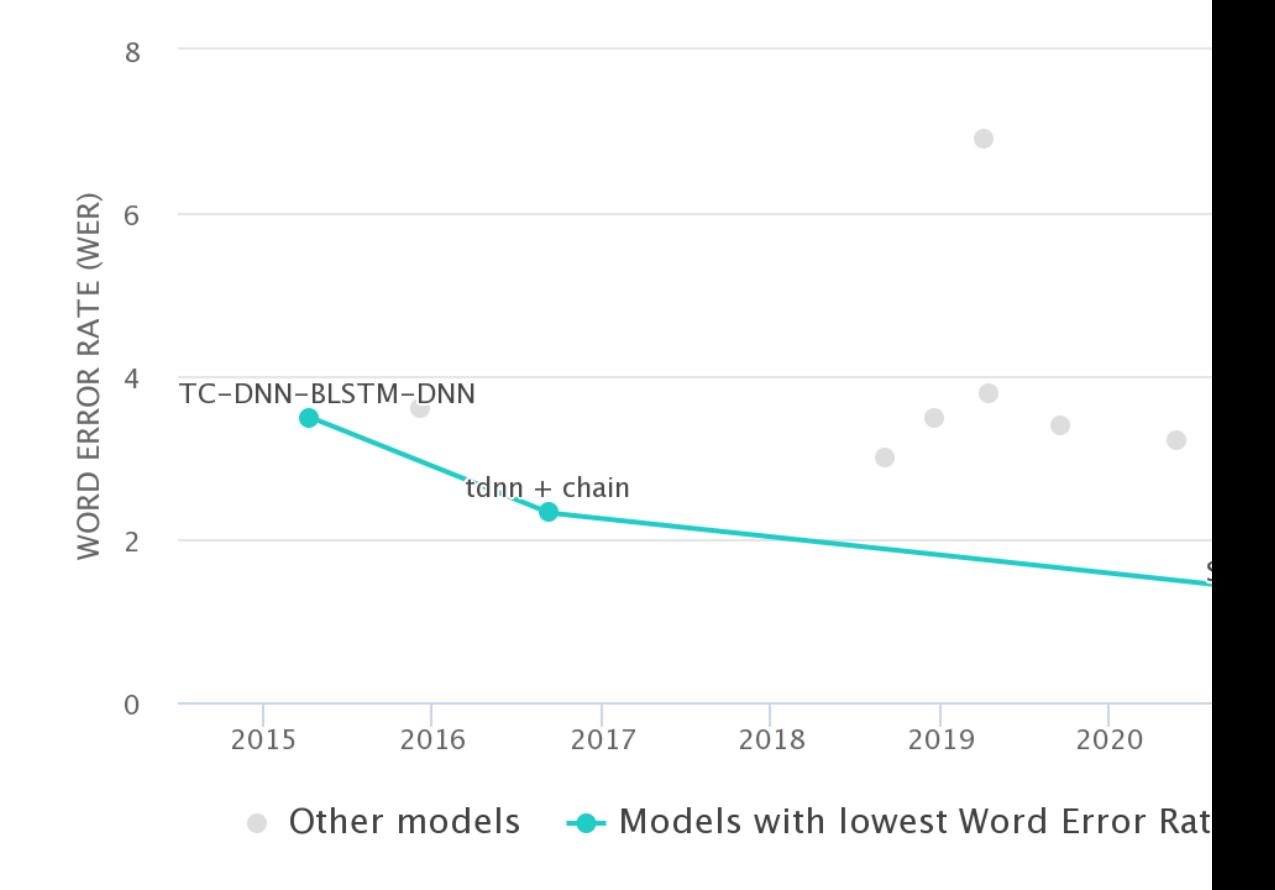

### End-to-end ASR

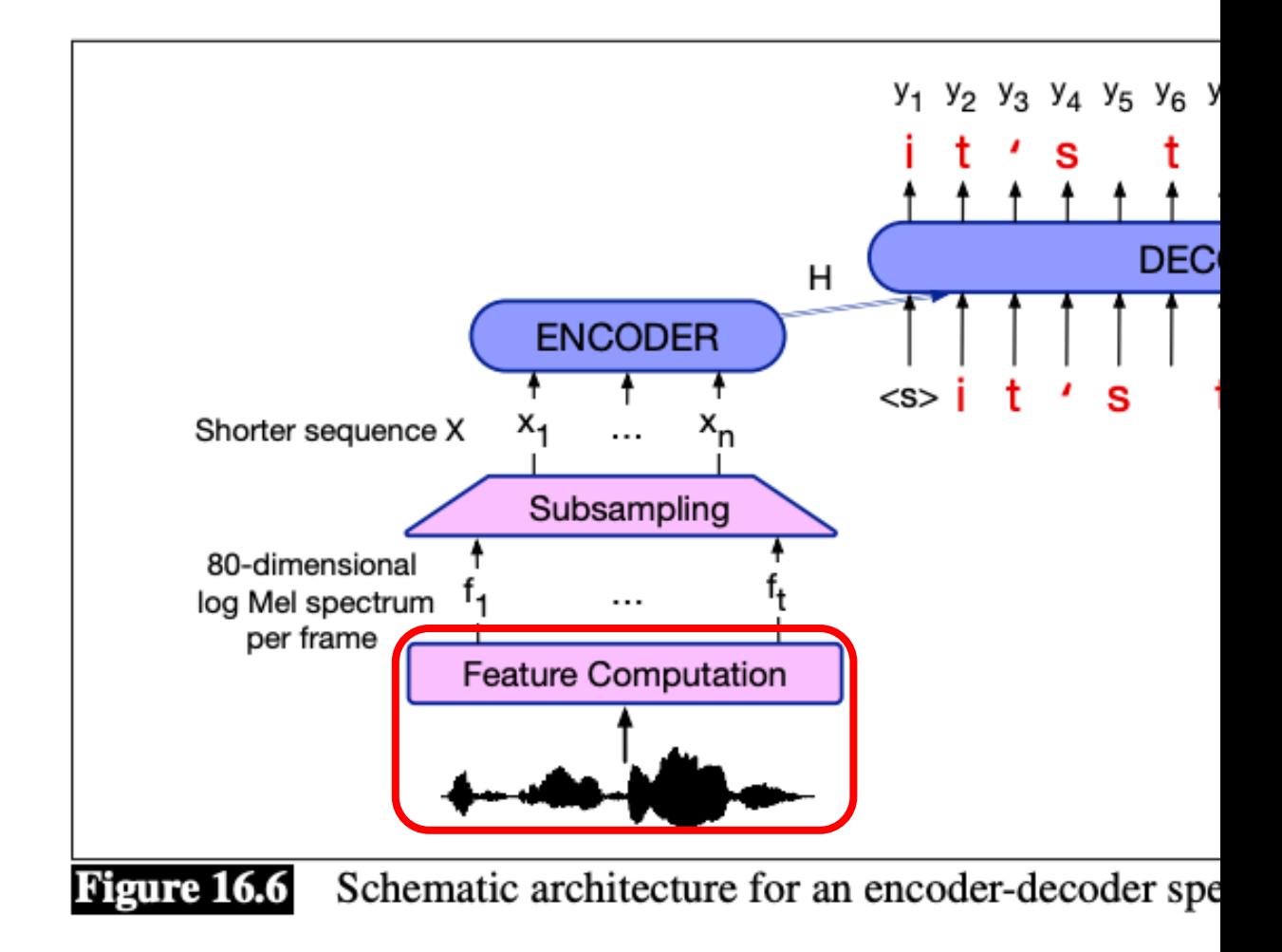

# Feature Computation

- Windowing
	- Rectangular window
		- Gibbs phenomenon
	- Ha[mming window](https://web.stanford.edu/~jurafsky/slp3/16.pdf)

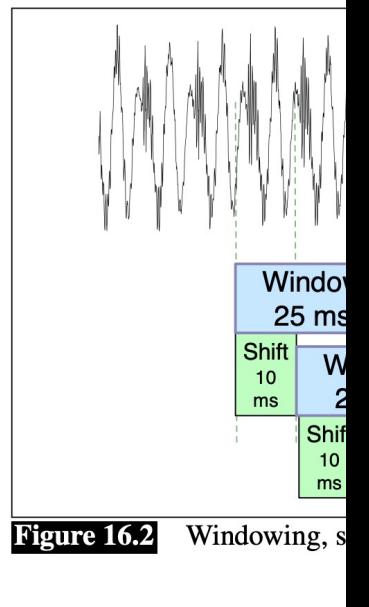

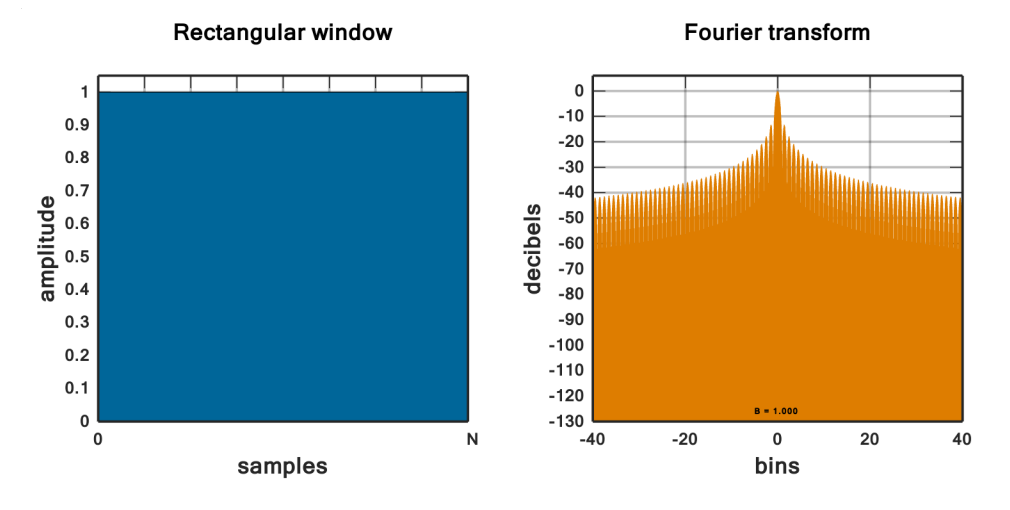

**Hamming wind** 

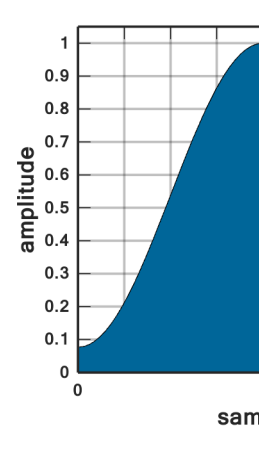

# Convert to Frequency domain

- Apply FFT inside each window
- Apply Mel Filter banks
	- Wh[y? Human hearing is less](https://web.stanford.edu/~jurafsky/slp3/13.pdf) sensitive at higher fre

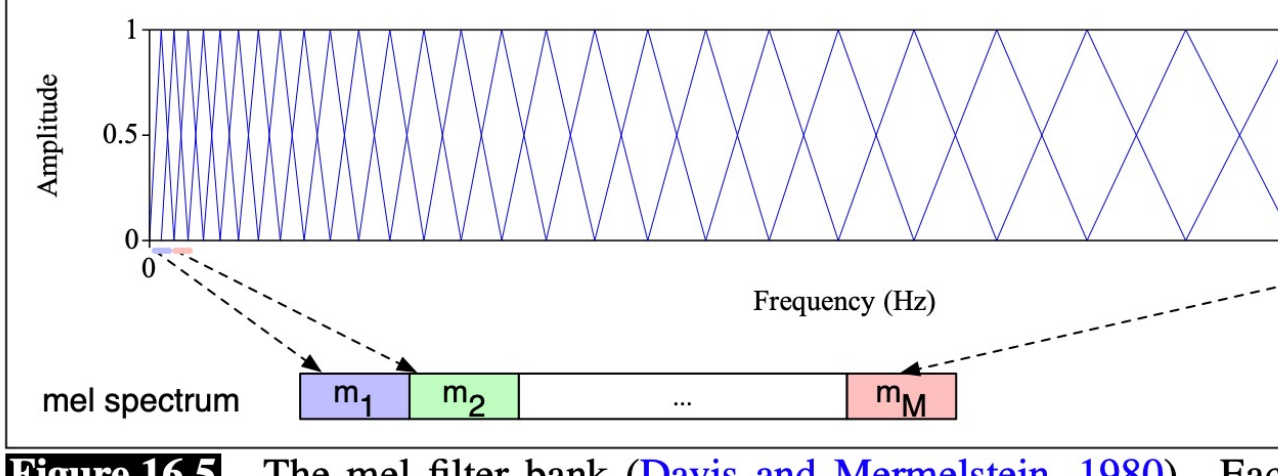

The mel filter bank (Davis and Mermelstein, 1980). Each **Figure 16.5** spaced logarithmically along the mel scale, collects energy from a given from

#### Before and after Mel

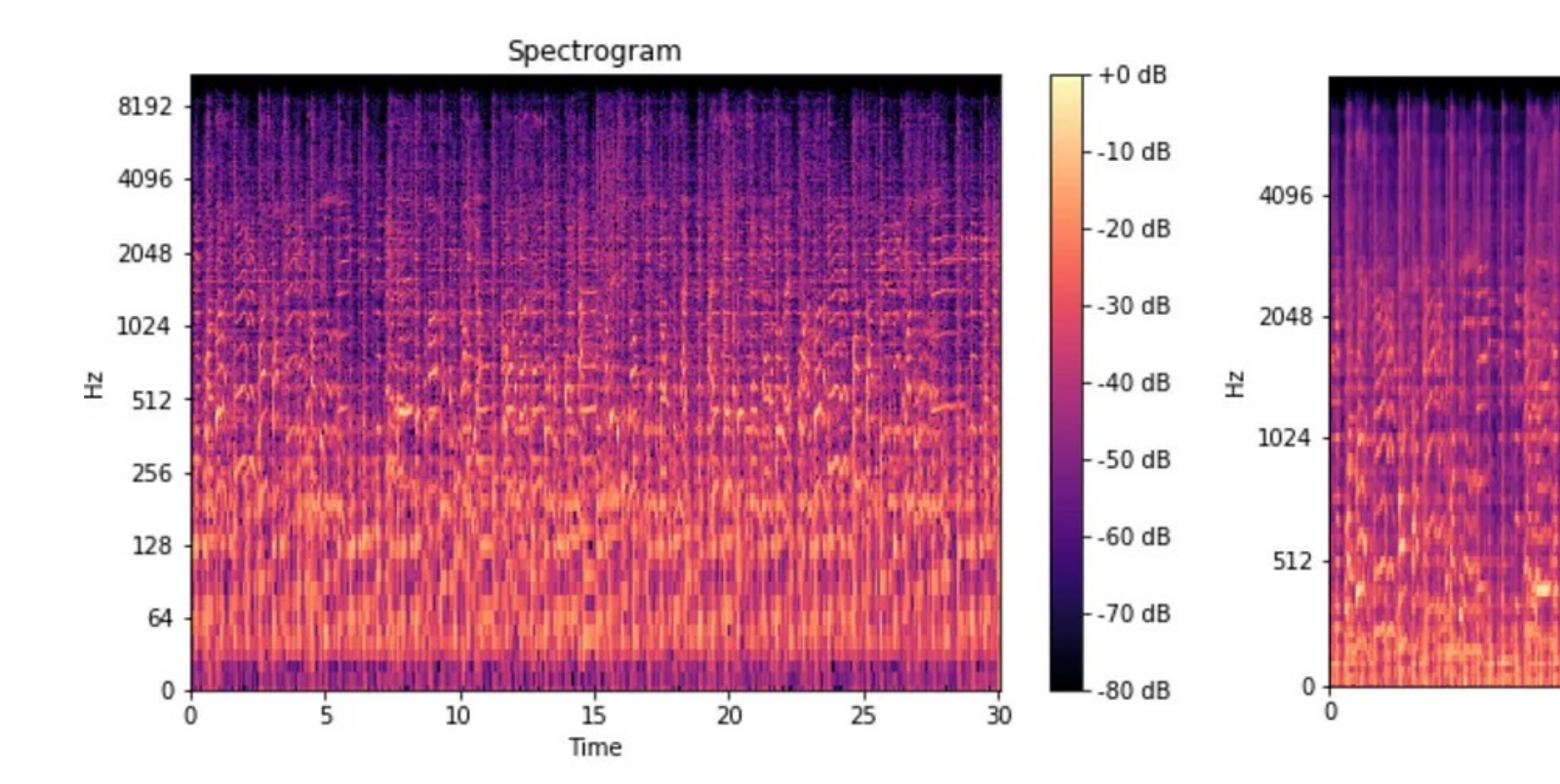

Illustration from https://medium.com/analytics-vidhya/understanding-the-mel-spectrogram-fca2afa2ce53

### End-to-end ASR

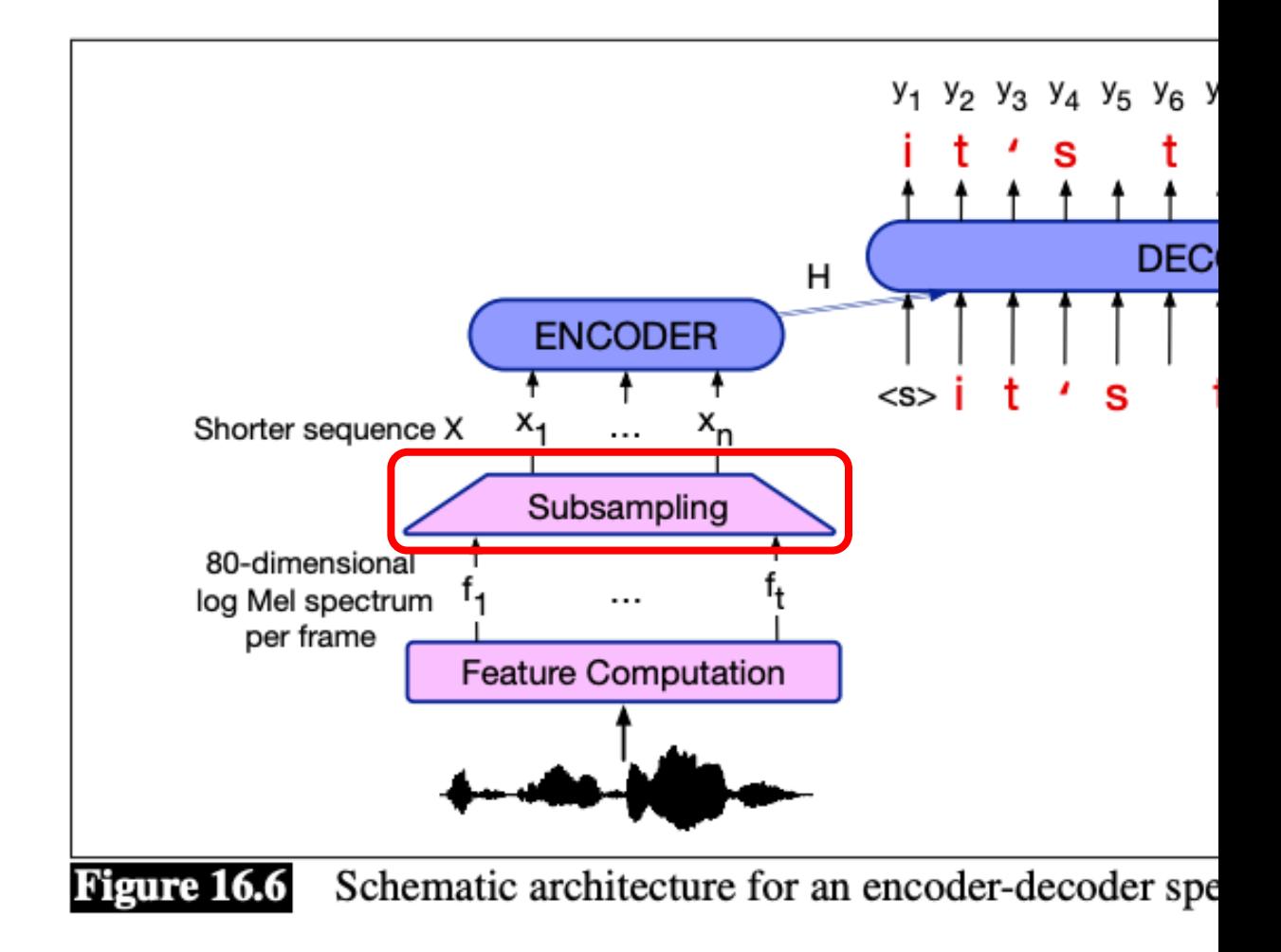

# Subsampling

- Input is very long sequence, e.g.,
	- 2s audio is 200 frames, assuming 10ms stride at windowing
- Ways to lower the frame rate:
	- Stack adjacent frames
	- 1D filter along time axis

### End-to-end ASR

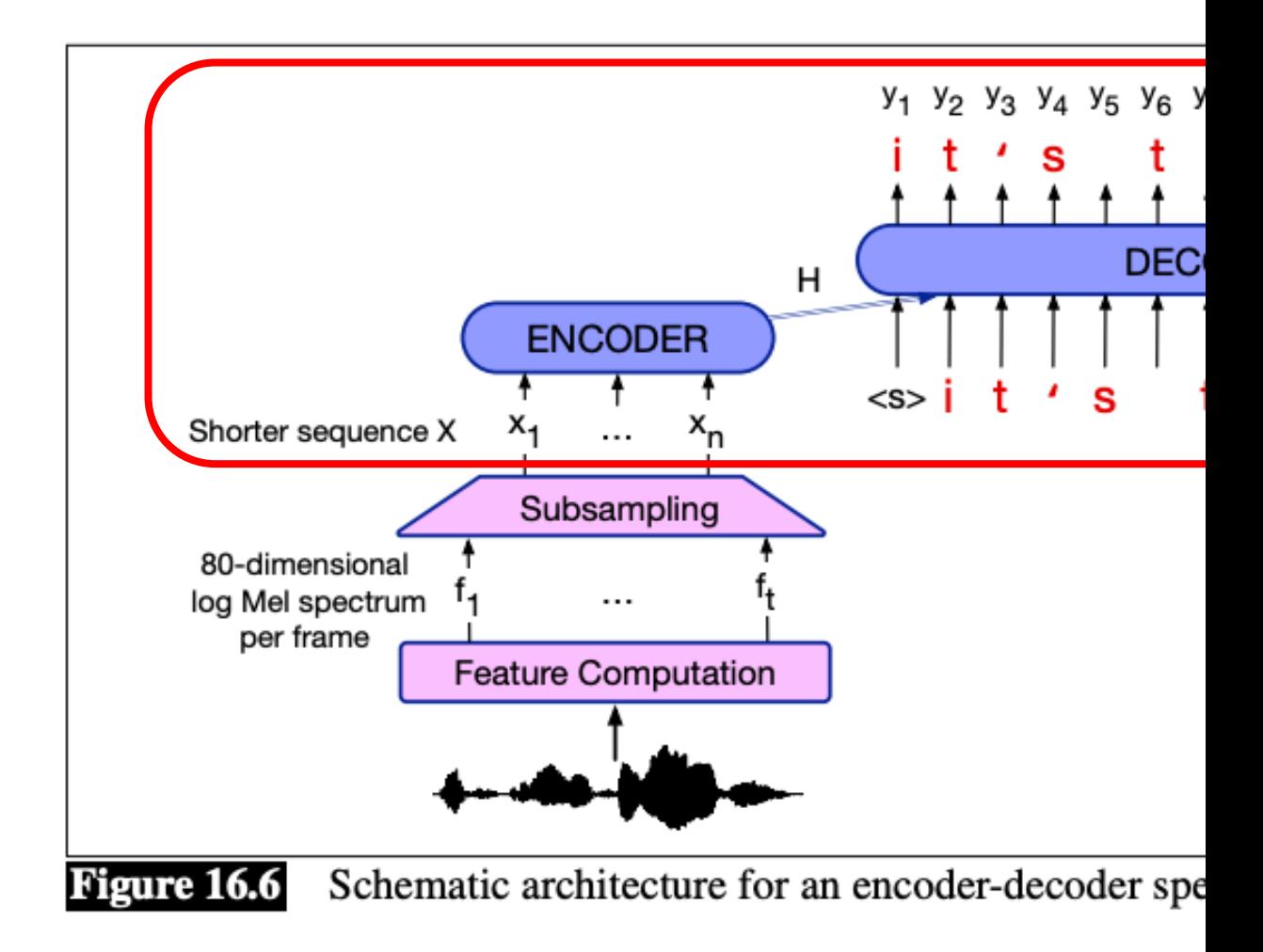

## What are the y's

• Characters

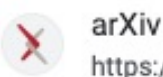

https://arxiv.org > cs :

#### End-to-End Speech Recognition in English and Mandarin

by D Amodei  $\cdot$  2015  $\cdot$  Cited by 3375  $-$  We show that an end-to-end deep learning approach can be used to recognize either English or Mandarin Chinese speech-two vastly different ...

- Words, less common
- Subwords, popular now

arXiv https://arxiv.org > eess :

#### [2212.04356] Robust Speech Recognition via Large-Scale ...

by A Radford · 2022 · Cited by 723 - Access Paper: Download a PDF of the paper titled Robust Speech Recognition via Large-Scale Weak Supervision, by Alec Radford and 5 other authors.

### LSTM based Encoder-Decoder

#### LISTEN, ATTEND AND SPELL: A NEURAL NETWORK FOR **LARGE VOCABULARY CONVERSATIONAL SPEECH RECOGNITION**

William Chan

Navdeep Jaitly, Quoc Le, Oriol Vinyals

Carnegie Mellon University

Google Brain

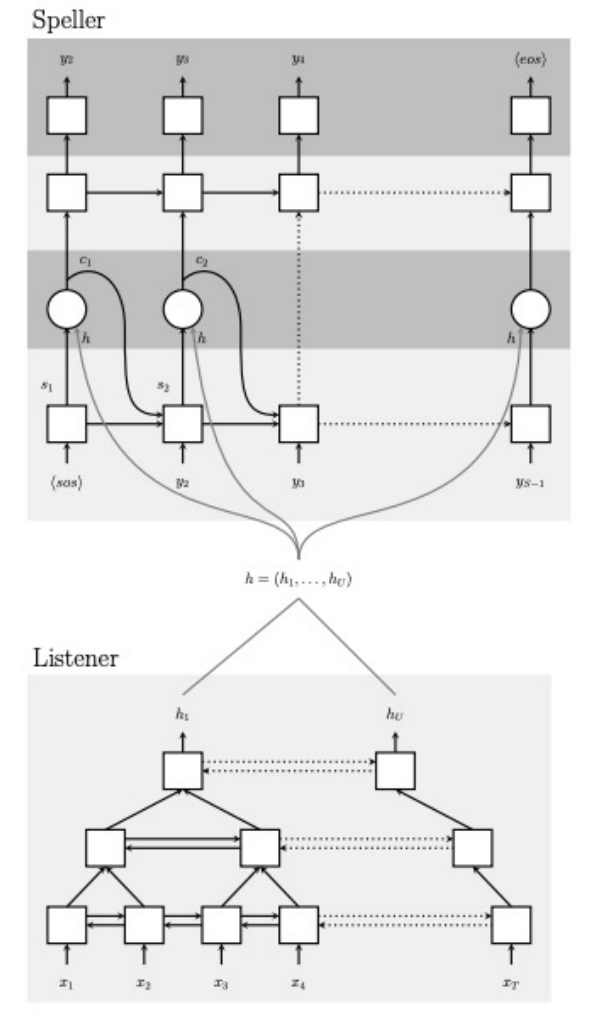

Fig. 1: Listen, Attend and Spell (LAS) model: the listener is a pyramidal BLSTM encoding our input sequence x into high level features h, the speller is an attention-based decoder generating the y characters from h.

#### Transformer based Encoder-Decoder

#### **Conformer: Convolution-augmented Transformer for Speech Recognition**

Anmol Gulati, James Qin, Chung-Cheng Chiu, Niki Parmar, Yu Zhang, Jiahui Yu, Wei Han, Shibo Wang, Zhengdong Zhang, Yonghui Wu, Ruoming Pang

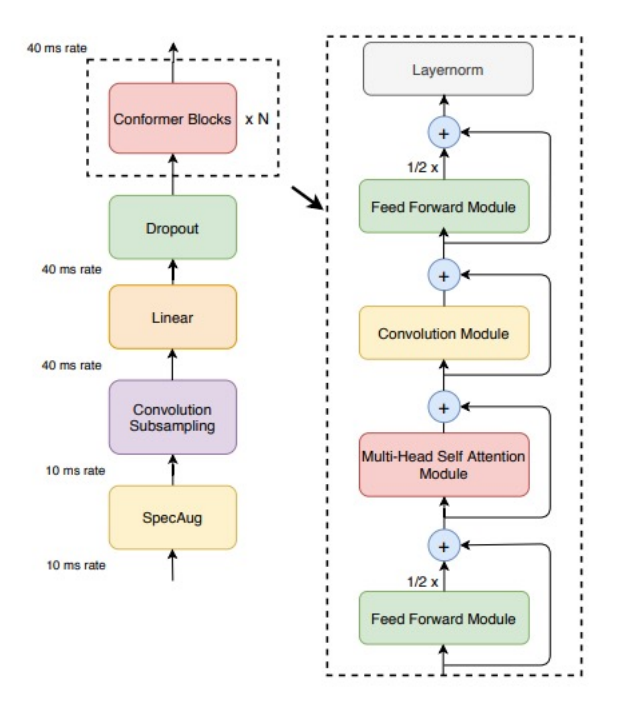

Figure 1: Conformer encoder model architecture. Conformer comprises of two macaron-like feed-forward layers with halfstep residual connections sandwiching the multi-headed selfattention and convolution modules. This is followed by a post layernorm.

Google Inc.

Table 2: Comparison of Conformer with recent published models. Our model shows improvements consistently over various model parameter size constraints. At 10.3M parameters, our model is 0.7% better on testother when compared to contemporary work, ContextNet(S) [10]. At 30.7M model parameters our model already significantly outperforms the previous published state of the art results of Transformer Transducer [7] with 139M parameters.

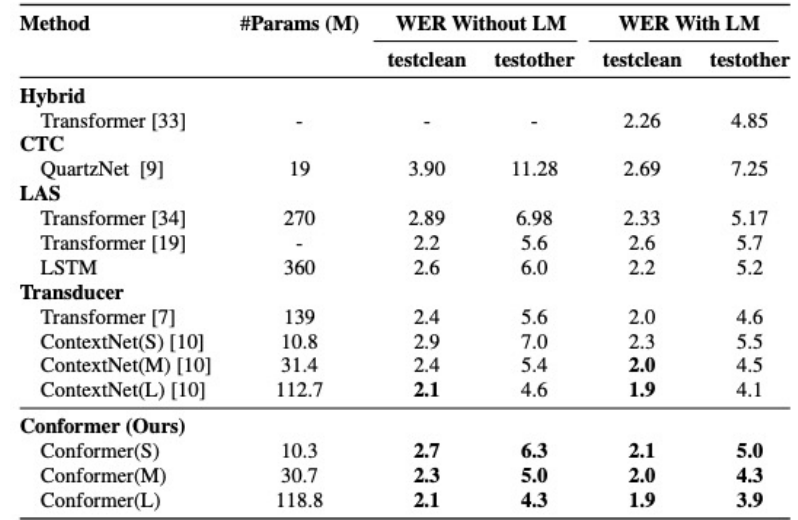

# Decoding At Inference Time

- Greedy
	- Each time step take the most likely token and input
- Beam Search
	- Re[cap](https://web.stanford.edu/~jurafsky/slp3/10.pdf)

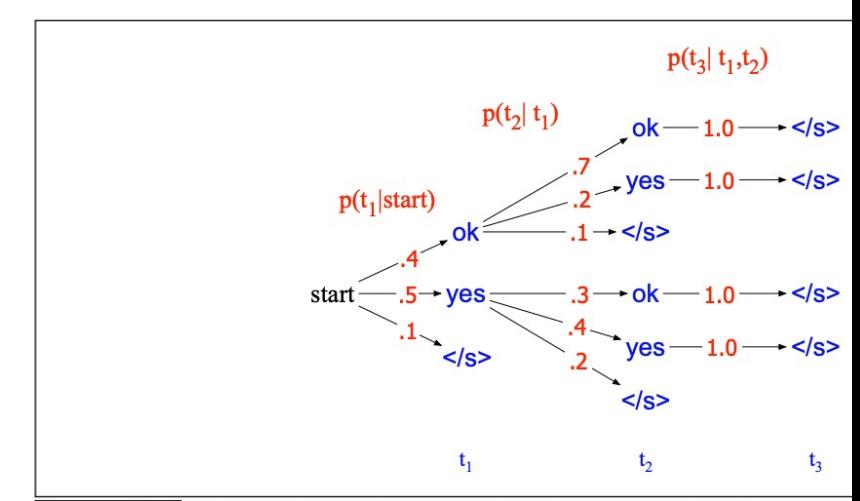

**Figure 10.8** A search tree for generating the target string  $T = t_1, t_2$ ,  $V = \{yes, ok, ~~\}~~$ , showing the probability of generating each token search would choose yes at the first time step followed by yes, instea probable sequence ok ok.

# Connectionist Temporal Classification (CTC)

Connection ist Temporal Classification: Labelling Unsegmented **Sequence Data with Recurrent Neural Networks** 

Alex  $Graves<sup>1</sup>$ ALEX@IDSIA.CH Santiago Fernández<sup>1</sup> SANTIAGO@IDSIA.CH Faustino  $G$ omez<sup>1</sup>TINO@IDSIA.CH Jürgen Schmidhuber<sup>1,2</sup> JUERGEN@IDSIA.CH <sup>1</sup> Istituto Dalle Molle di Studi sull'Intelligenza Artificiale (IDSIA), Galleria 2, 6928 Manno-Lugano, Switzerland <sup>2</sup> Technische Universität München (TUM), Boltzmannstr. 3, 85748 Garching, Munich, Germany

- Drawback of enc-dec architecture
	- Causal decoder is slow
- Number of Input speech frames >> Number of output tokens

# Connectionist Temporal Classif

- Introduce blank token "
[ive Tor silence
- Same token could last for multiple frames

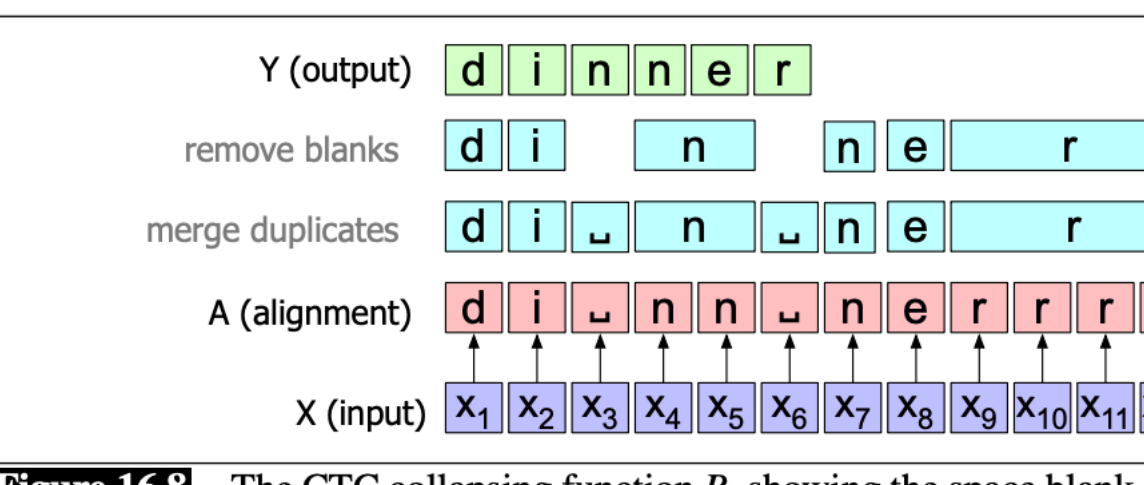

The CTC collapsing function  $B$ , showing the space blank **Figure 16.8** (consecutive) characters in an alignment  $A$  are removed to form the outp

# Connectionist Temporal Classification (CTC)

- Alignment  $A = [a_1, ..., a_T]$
- Independence assumption

$$
P_{\text{CTC}}(A|X) = \prod_{t=1}^{T} p(a_t|X)
$$

• Training loss on  $(X, Y)$  $-\log$   $\sum P_{CTC}(A|X)$  $A:collapse(A)=Y$ 

### Training with CTC

• Enumerating all alignments is infeasible

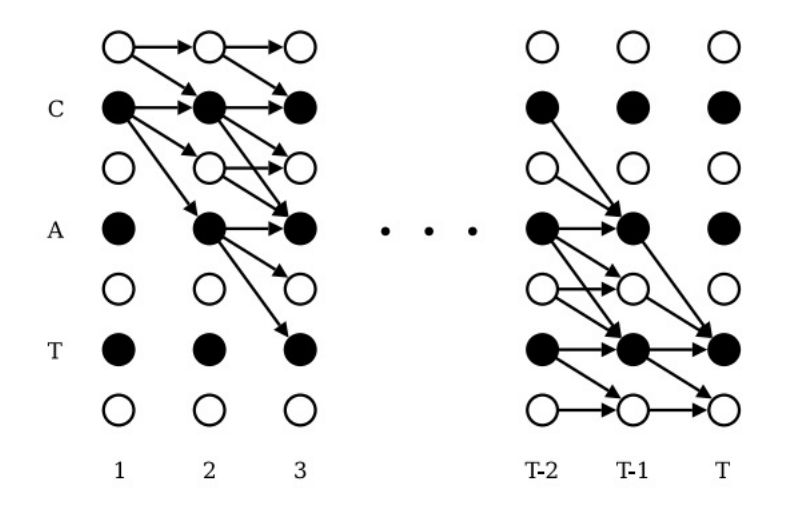

Figure 3. illustration of the forward backward algorithm applied to the labelling 'CAT'. Black circles represent labels, and white circles represent blanks. Arrows signify allowed transitions. Forward variables are updated in the direction of the arrows, and backward variables are updated against them.

# Decoding with CTC

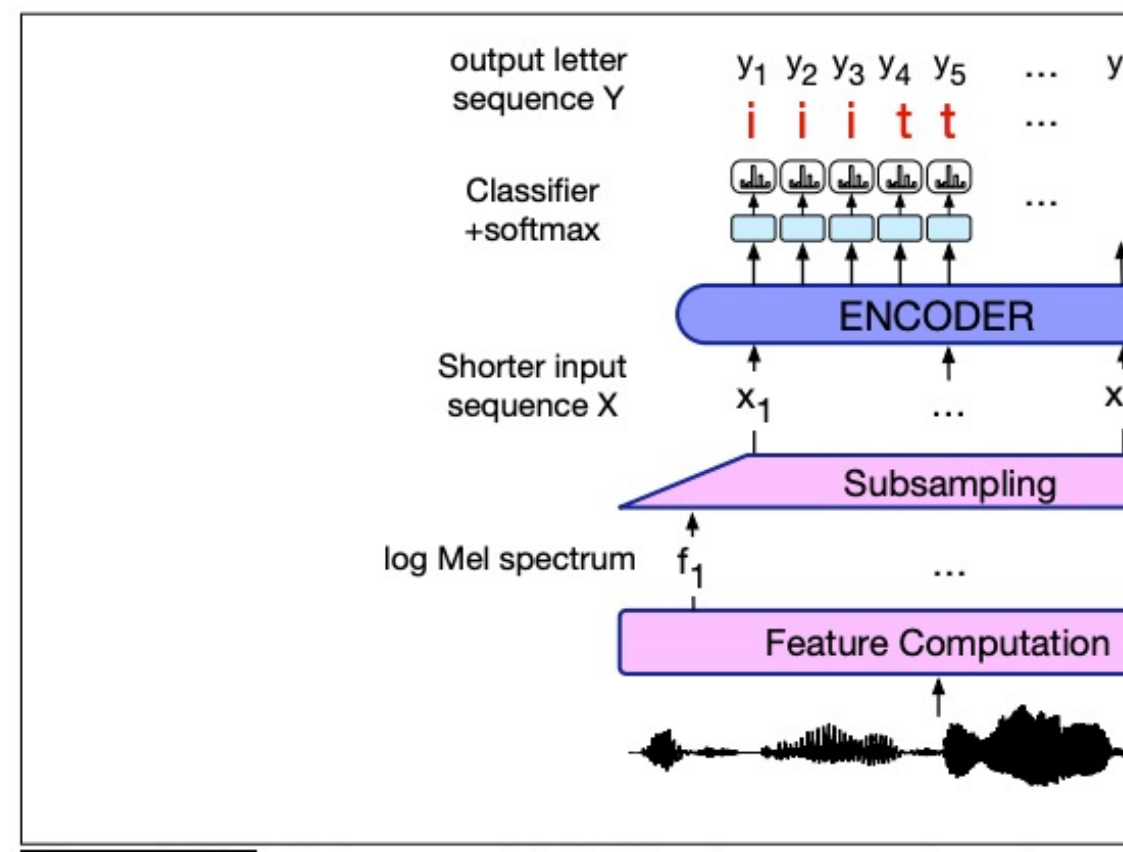

**Figure 16.10** Inference with CTC: using an encoder-only m simple softmaxes over the hidden state  $h_t$  at each output step.

## Other decoding issues

- Beam search can be applied
- Use a lexicon Trie to avoid obvious spelling errors

#### Discussion

• What are the key differences between CTC loss and enc-dec model?

### Use Language Model

- "two" and "to" sounds alike
- How to make sure we decode the right one?
- Use Language Model
	- Easy way: rescoring N-best list
	- Hard way: add LM score at decoding
- We can finetune the language model for ASR

#### Large Margin Neural Language Model

Liang Huang<sup>1,2\*</sup>  $Yi Li<sup>1</sup>$ Wei  $\text{Ping}^1$ Jiaji Huang $<sup>1</sup>$ </sup> <sup>1</sup> Baidu Research, Sunnyvale, CA, USA <sup>2</sup> School of EECS, Oregon State University, Corvallis, OR, USA

# Evaluation Metric: Word Error

• Edit (Levenshtein) distance between reference

Word Error Rate =  $100 \times \frac{\text{Insertions} + \text{Substituti}}{\text{Total Words in Corr}}$ 

• Implementation based on Dynamic programm

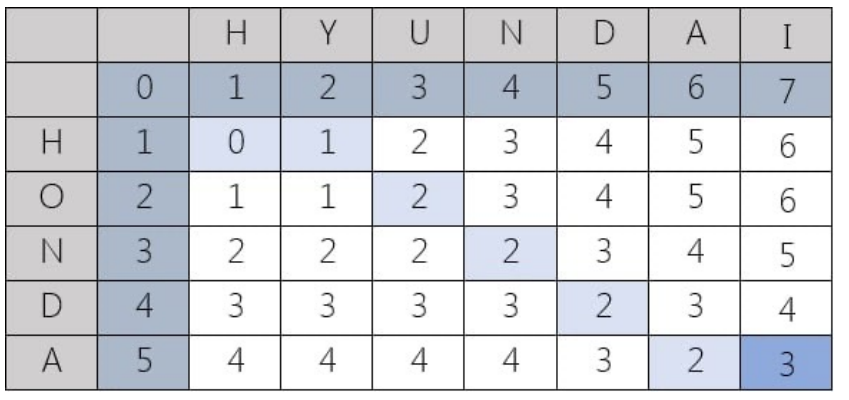

$$
\mathrm{lev}_{a,b}(i,j) = \begin{cases} 0 \\ i \\ j \\ \min \begin{cases} \mathrm{lev}_{a,b} \\ \mathrm{lev}_{a,b} \\ \mathrm{lev}_{a,b} \end{cases} \end{cases}
$$

# Agenda

- Applications
	- Translation
	- Question Answering
- Other Modality
	- Speech to text
	- Text to Speech
	- Vision

#### Text to Speech

- Two steps:
	- Text to mel spectrum
	- mel spectrum to audio

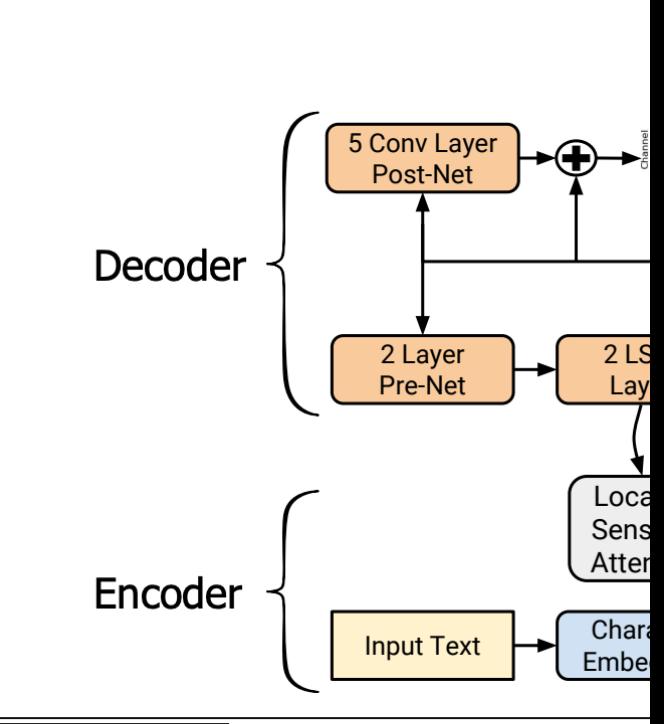

Figure 16.14 The Tacotron2 archite mel spectrograms, followed by a vocod et al. (2018).

## Vocoder

- Input: mel spectrogram
- Output: 8-bit mu-law audio samples

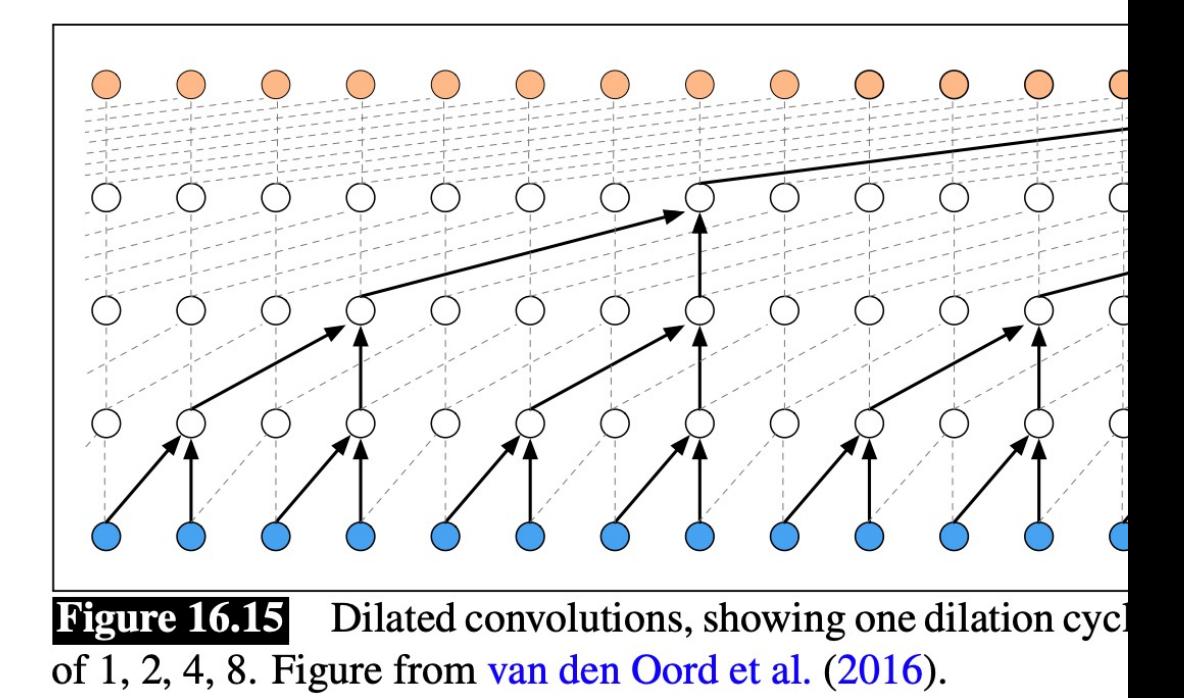

# Agenda

- Applications
	- Translation
	- Question Answering
- Other Modality
	- Speech to text
	- Text to Speech
	- Vision

# Joint modeling of Text and Images

VILBERT: Pretraining Task-Agnostic Visiolinguistic **Representations for Vision-and-Language Tasks** 

Jiasen Lu<sup>1</sup>, Dhruv Batra<sup>1,2</sup>, Devi Parikh<sup>1,2</sup>, Stefan Lee<sup>1,3</sup> <sup>1</sup>Georgia Institute of Technology, <sup>2</sup>Facebook AI Research, <sup>3</sup>Oregon State University

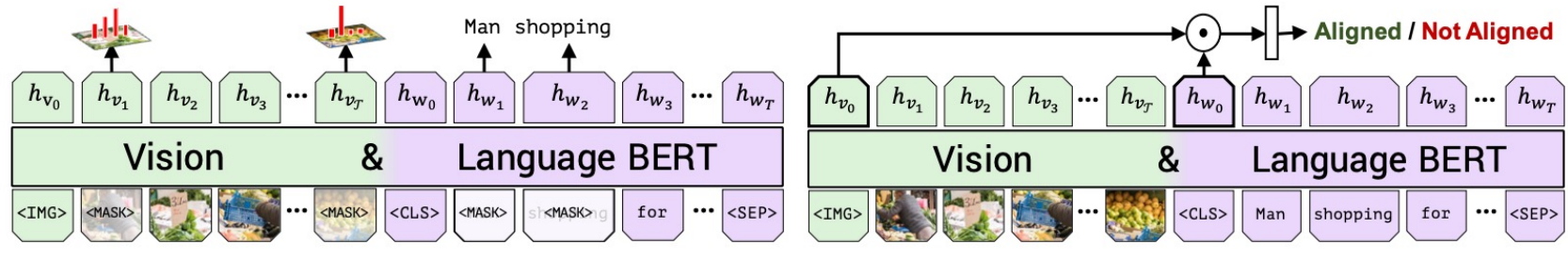

(a) Masked multi-modal learning

(b) Multi-modal alignment prediction

Figure 3: We train ViLBERT on the Conceptual Captions [24] dataset under two training tasks to learn visual grounding. In masked multi-modal learning, the model must reconstruct image region categories or words for masked inputs given the observed inputs. In multi-modal alignment prediction, the model must predict whether or not the caption describes the image content.

## Co-attention

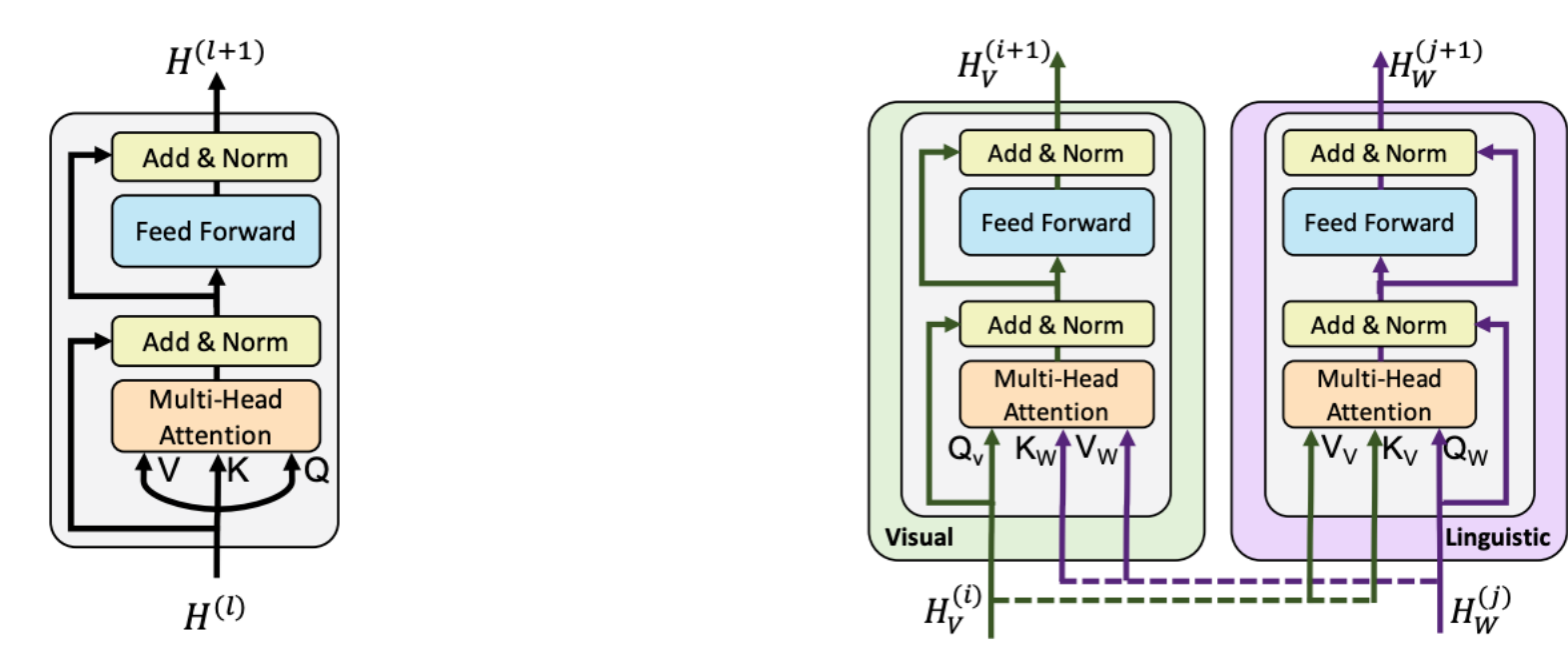

(a) Standard encoder transformer block

(b) Our co-attention transformer layer

Figure 2: We introduce a novel co-attention mechanism based on the transformer architecture. By exchanging key-value pairs in multi-headed attention, this structure enables vision-attended language features to be incorporated into visual representations (and vice versa).

#### On Perplexity

# Perplexity

- N classes, predicted probabilities  $\{\hat{p}_i\}_{i=1}^N$ ̂  $\overline{N}$
- Groundtruth probabilities  $\{p_i\}_{i=1}^N$
- Cross entropy loss  $\ell = -\sum_{i=1}^N p_i \ln \hat{p}_i$ ̂
- Perplexity  $e^{\ell}$
- Perplexity  $\geq 1$  as  $\ell \geq 0$
- Higher perplexity, less accurate the model

### Questions

- In a 3-way classification problem
- What would be the perplexity of worst classifier?
- If we know the 3<sup>rd</sup> class occurs twice more often the the 1<sup>st</sup> and 2<sup>nd</sup> class
- Can we build a classifier that reduces the perplexity, without any training data?